## Inhaltsverzeichnis

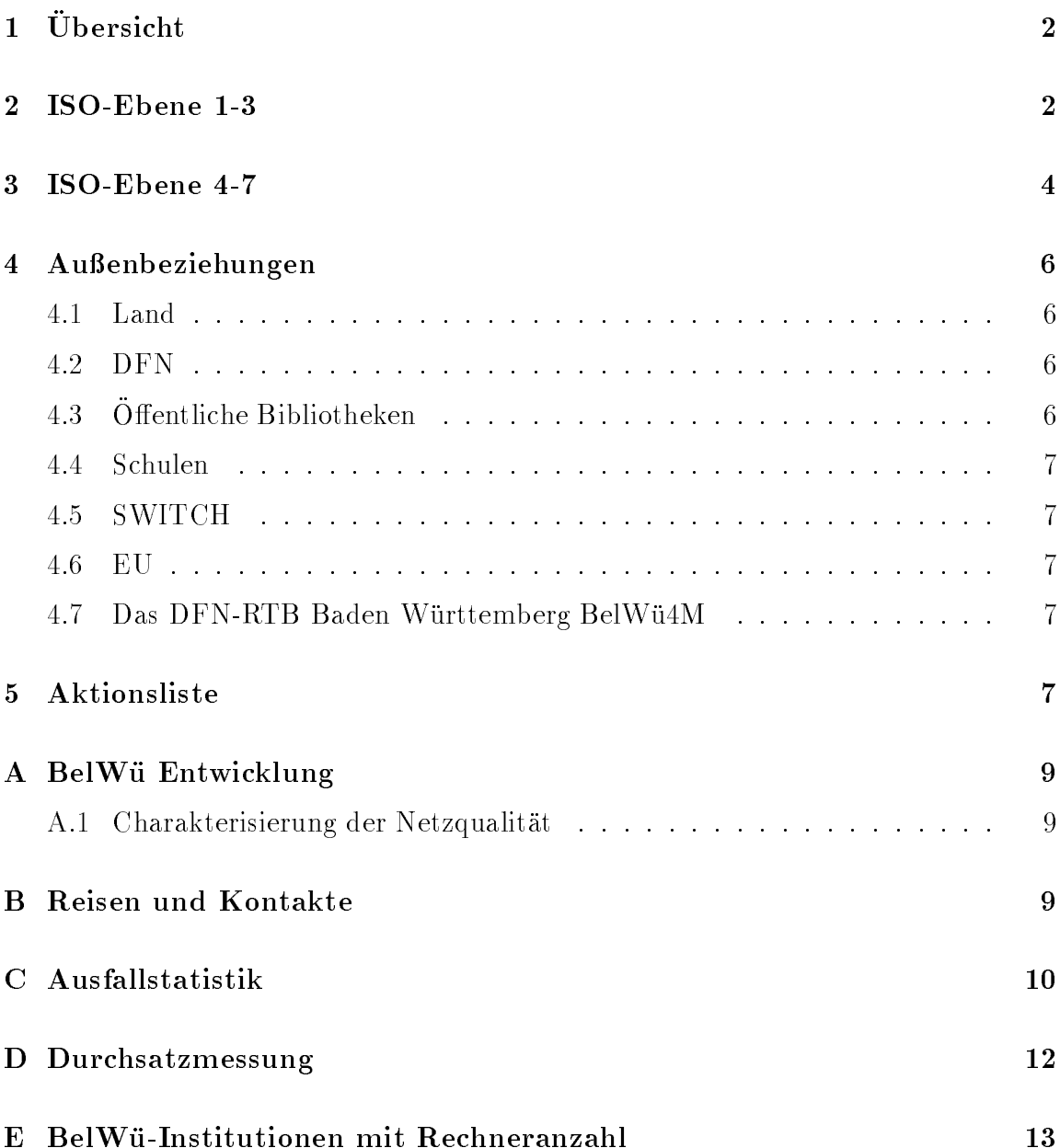

# $1$  Ubersicht

Die wesentlichen Ereignisse im Berichtszeitraum waren die Abschalten der letzten VBN-Verbindung (zwischen Karlsruhe und Stuttgart) und die Ablosung von 9.6 KBit/s WiN-Anschlusse durch 64 KBit/s und 2 MBit/s Standleitungen (Fachhochschulen Biberach, Heilbronn, Offenburg und Weingarten, Berufsakademien Mosbach und Ravensburg). In diesem Zusammenhang wurde das bisher auf den Universitaten basierende Backbone durch weitere Aufpunkte "auf dem Lande" erganzt, die ebenfalls Zubringerdienste zur Verfügung stellen können (Heilbronn, Offenburg, Schwäbisch Gmünd, Weingarten; künftig Aalen und Furtwangen).

Neu angeschlossen wurden die FH Isny, die PH Schwabisch Gmund, die PH Heidelberg, die University of Maryland, Außenstelle Schwäbisch Gmünd, der MAZ-POP Stuttgart und der Contrib-POP Pliezhausen.

## 2 ISO-Ebene 1-3

- 1. Im Berichtszeitraum traten folgende größere Betriebsprobleme auf (für eine zeitliche Aufstellung der Leitungsausfalle siehe Anhang C):
	- Der internationale Zugang nach Dusseldorf uber Datex-M Anschluss war auch in diesem Berichtszeitraum mehrfach gestort; in diesem Zusammenhang wurden zweimal Datex-M Baugruppen in Dusseldorf getauscht. Allerdings gibt der Durchsatz nach Dusseldorf (w enn die Verbindung steht) nicht zu Klagen Anlass - im Gegensatz zu manchen leidgepruften WiN-
	- Aber auch bei funktionierendem Datex-M war der Auslandsverkehr nach Ubersee durch Engpasse in den Vereinigten Staaten (ESnet und Dante) tagsuber zu manc hen Netzen nur sehr eingeschrankt moglich. Die DFN-IP Leitungskapazitat soll in Kurze um <sup>4</sup> MBit/s zu MCI erweitert werden. Die Umstellung des europaischen Backbones von EMPB/Unisource zu British Telekom fuhrt derzeit zu manc hen Engpassen in diesem Bereich.
	- Die Probleme mit dem 34 MBit/s Datex-M Anschluss in Freiburg haben nachgelassen - es gab nur eine (allerdings langere) Unterbrechung. In diesem Berichtszeitraum traten dagegen mehrfach Storungen im 2 MBit/s Datex-M Netz auf: neben einer Multicaststörung an der Universität Karlsruhe war insbesondere Heidelberg mehrfach (4x) betroffen. Daneben noch Mannheim  $(2x)$  und Ulm  $(1x)$ .
	- Der Betrieb des WiN war diesmal zufriedenstellend mit der Ausnahme von zwei Storungen an der Universitat Stuttgart.

 Probleme mit ISDN-SPVs erlebten BA Stuttgart, ADV Boblingen, DLA Marbach, University of Maryland und ISS.

Schwierigkeiten mit den neuen digitalen 2MS gab es mehrfach mit der FH Heilbronn.

Die Verbindung zwischen FH und Universitat Konstanz zeigt Bitfehler. Stromausfalle gab es diesmal an der Universitat Stuttgart (hier konnte eine Notstromversorgung das BelWu-Routing bis auf den Datex-M Anschluss, der per WiN ersetzt wurde, uberbr uc ken) und an der FHT Stuttgart.

Umbauten bzw. Wartung in gab es an der Universitat Mannheim, FH Heilbronn, FH Offenburg und FHT Mannheim, sowie hängende oder abstürzende Router an den Universitäten Konstanz und Tübingen, an der FH Weingarten und der PH Schwabisch Gmund.

- Routingprobleme gab es hinsichtlich des LRZ-Verkehrs uber Datex-M v on Heidelberg und Karlsruhe aus. Losung war eine Optimierung des BGP. Der Backup des Datex-M Anschlusses an der Universitat Stuttgart durch das Win functions and all the process of the substantial methods of the substantial methods of the substantial
- Der XLINK-Tunnel war diesmal zwischen der Universitat Karlsruhe und XLINK unterbrochen.
- Hardware getauscht wurde an der Universitat Heidelberg (defektes CPU-Board) und der FH Oenburg (defekter Lufter).
- 2. Abschaltung der VBN-Strecke zwischen Karlsruhe und Stuttgart.
- 3. In Zusammenarbeit mit dem RZ der Universitat Karlsruhe unternahm die BelWu-Entwicklung mehrere Versuche, die FDDI-Verbindung zwischen Karlsruhe und Stuttgart auf die ATM-Technologie umzurusten. Die auf dieser VBN-Strecke eingesetzten Multiplexer erlauben prinzipiell sowohl einen transparenten FDDI- als auch einen ATM-Betrieb. Aufgrund technischer Probleme der Cisco-Router im Zusammenhang mit der vorgesehenen ATM-Konguration gelang vor der Abschaltung der VBN-Strecke durch die Telekom leider kein dauerhafter ATM-Betrieb mehr.
- 4. Inbetriebnahme des BelWu-Anschlusses an der PH Heidelberg mittels FDDI zur Uni Heidelberg; an der PH Schwabisch Gmund mittels 64 KBit/s Standleitung zur FH Schwabisch Gmund; an der University of Maryland mittels 64 KBit/s Standleitung zur FH Schwabisch Gmund. Inbetriebnahme je einer 64 KBit/s Standleitung von der Universitat Stuttgart zum Contrib-POP ISS in Pliezhausen und zum MAZ-POP Lembke & Furst in Stuttgart. Letztere beide verwenden diese Leitungen fur BelWu-Verkehr.
- 5. Inbetriebnahme je einer 2 MBit/s Digital 2MS von der FH Heilbronn zur Uni Stuttgart, von der FH Offenburg zur Uni Freiburg und der FH Weingarten zur Uni Konstanz (jeweils Ablosung eines 9.6 KBit/s WiN-Anschlusses an den Fachhochschulen).
- 6. Inbetriebnahme je einer 64 KBit/s Standleitung von der FH Biberach zur Uni Ulm, von der BA Mosbach zur FH Heilbronn und von der BA Ravensburg zur FH Weingarten (jeweils Ablosung eines 9.6 KBit/s WiN-Anschlusses).
- 7. Inbetriebnahme einer Glasfaser/Ethernetverbindung von der FH Karlsruhe zur Uni Karlsruhe (Ablösung der 64 KBit/s Standleitung zur Universität).
- 8. Neue Hardware wurde installiert an den Fachhochschulen Aalen, Heilbronn und Weingarten (AGS+ mit Flash Memory als neue Backbonerouter). An der Universitat Heidelberg wurde das CPU-Board des Cisco7000 kurzfristig ausgetauscht.
- 9. 2 MBit/s Standleitungen an das BelWü-Backbone sind für die nächsten Monate  $\mathbf{f}$  F essential function function function  $\mathbf{f}$  and  $\mathbf{f}$  and  $\mathbf{f}$ FH Konstanz und FHT Mannheim. Zudem ist die Ablosung der noch bestehenden 9.6 WiN-Anschlusse durch <sup>64</sup> KBit/s Standleitungen geplant fur FH Albstadt-Sigmaringen, BA Heidenheim und BA Lorrach.
- 10. Der Wartungsvertrag fur die Ciscorouter lauft zum 30.11.95 aus. Derzeit liegt ein Angebot von Telemation fur 1996 vor.

#### 11. SLIP/PPP

Einrichtung von asynchronen IP-Zugangen (Wahlleitungen) zum Kommunikationsserver st1.belwue.de in Stuttgart: Landesanstalt fur politische Bildung, Stuttgart (PPP)

Werner-Siemens-Schule, Stuttgart, via BA-Stuttgart (UUCP) In allen Fallen sind die Endsysteme PCs unter MS-Windows.

Über Ciscorouter und ISDN wurden Wählverbindungen für die Infosäule des Landtags und das Albert Einstein Gymnasium in Böblingen in Betrieb genommen.

### 3 ISO-Ebene 4-7

#### 1. Mail:

Mailstatistik für den zentralen Relay noc.belwue.de:

| Zeitraum                | Mailsystem    | msgsto | bytes_to |
|-------------------------|---------------|--------|----------|
| $_{\rm Jun-95}$         | <b>SMTP</b>   | 356597 | 4134602  |
|                         | X.400         | 22087  | 74972    |
|                         | <b>BITNET</b> | 423    | 2483     |
|                         | UUCP          | 147    | 317      |
| $Jul-95$                | SMTP          | 501421 | 6842509  |
|                         | X.400         | 20723  | 104109   |
|                         | <b>BITNET</b> | 379    | 2808     |
|                         | UUCP          | 308    | 508      |
| $Aug-95$                | SMTP          | 424661 | 3491427  |
|                         | X.400         | 25606  | 93746    |
|                         | <b>BITNET</b> | 451    | 1783     |
|                         | UUCP          | 250    | 482      |
| $Sep-95$                | <b>SMTP</b>   | 343400 | 3703577  |
|                         | X.400         | 21818  | 104166   |
|                         | <b>BITNET</b> | 255    | 1425     |
|                         | UUCP          | 230    | 351      |
| $Oct-95$ (bis $11.10$ ) | <b>SMTP</b>   | 185266 | 3478982  |
|                         | X.400         | 6428   | 25266    |
|                         | <b>BITNET</b> | 81     | 120      |
|                         | UUCP          | 35     | 109      |

Die Zahlen beziehen sich auf den Transport von SMTP-Mail, durch direkte Auslieferung bzw. durch Weiterleitung zu den Gateways zum X.400, BITNET und UUCP.

Inbetriebnahme von sendmail-8.6.12/IDA-1.6 als SMTP-MTA fur das zen trale Relay noc.belwue.de. Es ersetzt das bisher eingesetzte sendmail-5.6.5/IDA-1.4.4. Neben Performance- und Sicherheitsverbesserungen unterstuzt sendmail- 8.6.12 SMTP-Service-Extensions (ESMTP), und verschickt an Absender Warnungsmeldungen, falls eine Nachricht nicht innerhalb von 12 Stunden weitergeleitet werden kann. Die ESMTP-Unterstutzung fur hereinkommende mute eingeschrankt werden, da einige SMTP/Novell Gateways (Charon 4.0) im Belww.cit.com/hollariten.com/hollariten und bei der ESMTP-Bannermeldung und bei der ESMTP-Bannermeldung die SMTP-Verbindung abbrechen.

Seit Umstellung auf 2MB-X.25 am X.400-Relay des DFN kam es im Juli/September zu erhöhten Verweilzeiten von Mails am SMTP/X.400-Gateway des BelWu, teilweise betrugen die Verzogerungen uber <sup>24</sup> Stunden. Als Abhilfe wurde eine Anderung des Mailroutings fur X.400-Zieladressen vorgenommen. Es gibt demzufolge keine ausgehenden X.400-Verbindungen mehr zum DFNRE-LAY, die Gatewayfunktion ist auf Zieladressen innerhalb uni-stuttgart.d400.de beschrankt. Bis Ende 1995 wird der SMTP/X.400-Gatewaydienst auf der noc.belwue.de eingestellt, eine grundlic he Behandlung der jetzigen Verbindungsprobleme lohnt sich vor diesem Hintergrund nicht mehr.

Bereitstellung eines Satzes neuer sendmail Musterkonguration fur lok ale Mailhosts (Sunos, Solaris, HPUX, Irix, Ultrix) zur Unterstutzung rechnerfreier Adressierung (ftp://ftp.belwue.de/netconf/sendmail/).

2. Nameserver:

Der Umfang des Nameservice auf noc.belwue.de, ausgedruc kt in Anzahl von Zonen Stand 11. Okt. 1995): 84 Zonen im Primary Service, 797 Zonen im Secondary Service.

Primary Nameservice fur ph-gm uend.de/157.196.193.in-addr.arpa (PH Schwabisch Gmund), sowie fh-isny.de/27.197.193.in-addr.arpa (Fachhochschule Isny) auf noc.belwue.de.

Umorganisation und Internationalisierung von ftp.belwue.de hinsichtlich des Bereiches /belwue.

## 4 Außenbeziehungen

#### 4.1 Land

Nach der Entscheidung des Landes zur Auftragsvergabe an die Firma CNS hat das MWF die Uni Karlsruhe mit dem Aufgabenbereich "ATM und CNS" betraut (genaue Aufgabendenition vielleicht uber den jew eiligen RZ-Leiter).

Die BelWü-Koordination ist weiterhin für den Bereich "IP" - d.h. "BelWü wie bisher plus uber A  $\mathcal{W}$  and die BelWu-Entwicklung ist function is further than  $\mathcal{W}$ zustandig. Ein entsprechendes Inauguralschreiben wurde an die RZ-Leiter, MWF und Peter Merdian versandt.

Inzwischen hat das Land beim DFN neun 34Mbit/s Anschlusse beantragt (genaue Interpretation des Vorgangs bitte uber die RZ-Leiter).

Die Abteilung "Kommunikationssysteme und BelWu-Entwicklung" hat als RUS-Abteilung ab September auf informeller Basis einen 155 Mbit/s Anschluss an das Telekom-ATM-Netz etablieren konnen. An einer entsprechenden formellen Unterfutterung wird gearbeitet.

#### 4.2 DFN

Die BelWu-Entwicklung hat mit Arbeiten zu einem "Betriebskonzept IP fur das B-WIN" begonnen - daraus soll ein Werkvertrag mit dem DFN werden.

### 4.3 Öffentliche Bibliotheken

Das MKS plant eine Kabinetsvorlage zwecks Internetzugang der öffentlichen Bibliotheken (primar zum SWB Konstanz) per Wahlverbindung. Hierbei konnte BelWu ev.

Zubringerdienste zur Verfugung stellen.

#### 4.4 Schulen

Der zentrale FidoNET-Knoten des \Baden-Wurttem bergischen Schulnetzes" (BWSN) am Dietrich-Bonhofer Gymnasium Metzingen wird seit Ende September 95 mit Internet-Mail via UUCP/Wahlleitung versorgt.

#### 4.5 SWITCH

Wegen U berlastung der BelWu/SWITCH Leitung annonciert SWITCH seit Anfang Oktober nur noch Netze aus dem Raum Basel.

### 4.6 EU

Das RUS, darunter die BelWü-Entwicklung ist in einer Reihe von EU-Projekten vertreten; es konnten zwei neue Vertrage abgeschlossen werden: ACTS ATHOC Multimedia-Anwendungen uber ATM Netze auf der Basis von Video-Kabel-Netzen, Telematics MERCI - eine MICE Fortsetzung (Info bei Paul Christ oder WWW).

In dem o.a. Schreiben an die RZ-Leiter (war eine mail) wurde noch einmal daran erinnert, dass fur viele EU-Pro jekte in ternationale ATM-Konnektivitaet von Bedeutung ist - und dabei helfen, uber dabei helfen, uber dabei helfen, uber den Stand zu informieren oder w enn mogli eine solche Verbindung zu etablieren (Kontakt Peter Feil/Hoger Fahner). (Die Republik zahlt sehr viel Geld an Brussel - uber Pro jekte kann da einiges zuruc kgeholt werden.)

#### $\mathbf{A}$

Die RTB-Pro jekte konnen nach den letzten Entwicklungen vielleicht doch noch gerettet werden. (Info http://www.dfn.de/entwicklung/home.html)

# 5 Aktionsliste

Was steht an fur die nachste Zeit, das die Unterstutzung der BelWu-Beauftragten erfordert?

1. Modemzugang zum jeweiligen BelWu-Cisco an allen Universitaten zwecks outof-band  $\equiv$  ng passed the note of the set of the set of the Note of the Note of the Note of the Note of the No

2. Installation der neuen Cisco7000 und Cisco2500 an den restlichen Universitaten.

## A BelWü Entwicklung

#### A.1 Charakterisierung der Netzqualitat

Am 14. Juli 1995 wurde am Rechenzentrum der Universitat Stuttgart von der Abteilung "Kommunikationssysteme und BelWu-Entwicklung (KS-BE)" im Rahmen der Arbeitsgruppe Netzqualitat ein ganztagiges Tutorial zur Performanceanalyse in lokalen und Weitverkehrsnetzen abgehalten.

Die Veranstaltung verfolgte das Ziel, die am Rechenzentrum der Universitat Stuttgart entwickelten Werkzeuge und Methoden zur Performanceanalyse in Netzen fur die Nutzung im BelWü zu erschließen. Siehe hierzu auch die Anlage "Zur Erfassung von Leistunsparametern im BelWu" zum letzten Arbeitsbericht BelWu, in der die optimale Nutzung der VBN-Strecke Stuttgart-Karlsruhe sowie des Datex-M zwischen Stuttgart und Freiburg dokumentiert wurden.

Die Tutorial-Unterlagen, sowie weiterfuhrende technische Berichte auf diesem Gebiet, können von KS-BE angefordert werden. Ebenso stellt KS-BE die am RUS entwickelten Performance-Werkzeuge fur die Nutzung im Rahmen v on BelWu zur V erfugung. (Kontaktadresse: Peter W. Haas, email: haas@rus.uni-stuttgart.de)

#### B Reisen und Kontakte B

- 1. BelWu-AK2 Sitzung an der FHT Stuttgart.
- 2. Cisco-Installation an der FH Aalen, FH Heilbronn, FH Isny, FH Weingarten, PH Schwäbisch Gmünd, University of Maryland (Aussenstelle Schwäbisch Gmünd) und ISS Pliezhausen.
- 3. Cisco-Hardwaretausch an der Universitat Heidelberg.
- 4. Tests in Karlsruhe im Zusammenhang mit der Umstellung der VBN-Strecke Stuttgart-Karlsruhe auf ATM-Betrieb.
- 5. Gesprach mit der Firma CNS bei der Universitat Karlsruhe.
- 6. Teilnahme am Treffen der BelWü-Arbeitsgruppe Belfonie und gleichzeitiges Kickoff-Meeting des Belcanto-Projektes beim MWF.
- 7. BelWu-Arbeitskreis der Teilnehmer der Region Ostalb in Schwabisch Gmund.
- 8. 23. DFN-Betriebstagung in Berlin.
- 9. SWITCH-TAGUNG IN ZURICH-TAGUNA

## C Ausfallstatistik

Die folgende Tabelle zeigt die Nichtverfugbarkeit der BelWu-Leitungen zwischen den BelWu Routern in % Verfugbarkeit. Nicht erfasst wurden BelWu-Teilnehmer, die

Grundlage ist die Abfrage der Interfaces der Router per Netzwerkmanagementstation von Stuttgart aus mit einem Meintervall von ca. 11 Minuten. Diese Abfragetopologie bewirkt, daß ein weiterer Leitungsausfall hinter einem Leitungsausfall (von Stuttgart aus gesehen) nicht hierdurch erfat wird. Zudem werden Ausfalle eines Datex-M Interfaces nur erfasst, wenn uber einen funktionierenden Bac kup der Router gepollt werden kann. Der nicht ausreichende Backup per Win führte der Reichende Backup per Win führte des Datex-Min fü Anschlusses der Universitat Freiburg zu dem falschen Verfugbarkeitswert von 100%. Durch den automatischen Backup uber das WiN (falls neben dem WiN ein weiterer Zugang existiert), liegen die Zeiten des echten Zugangsverlust (aus Anwendersicht) teilweise wesentlich unter den in folgender Tabelle aufgefuhrten Zeiten.

Der Zeitraum der Verfugbarkeitsmessung lief vom 30.6.95 bis 10.10.95. Teilweise sind die ausgewerteten Zeiträume jedoch kürzer, da durch häufiges Umkonfigurieren der Router die Ermittlung der Verfugbark eit sehr erschwert wird.

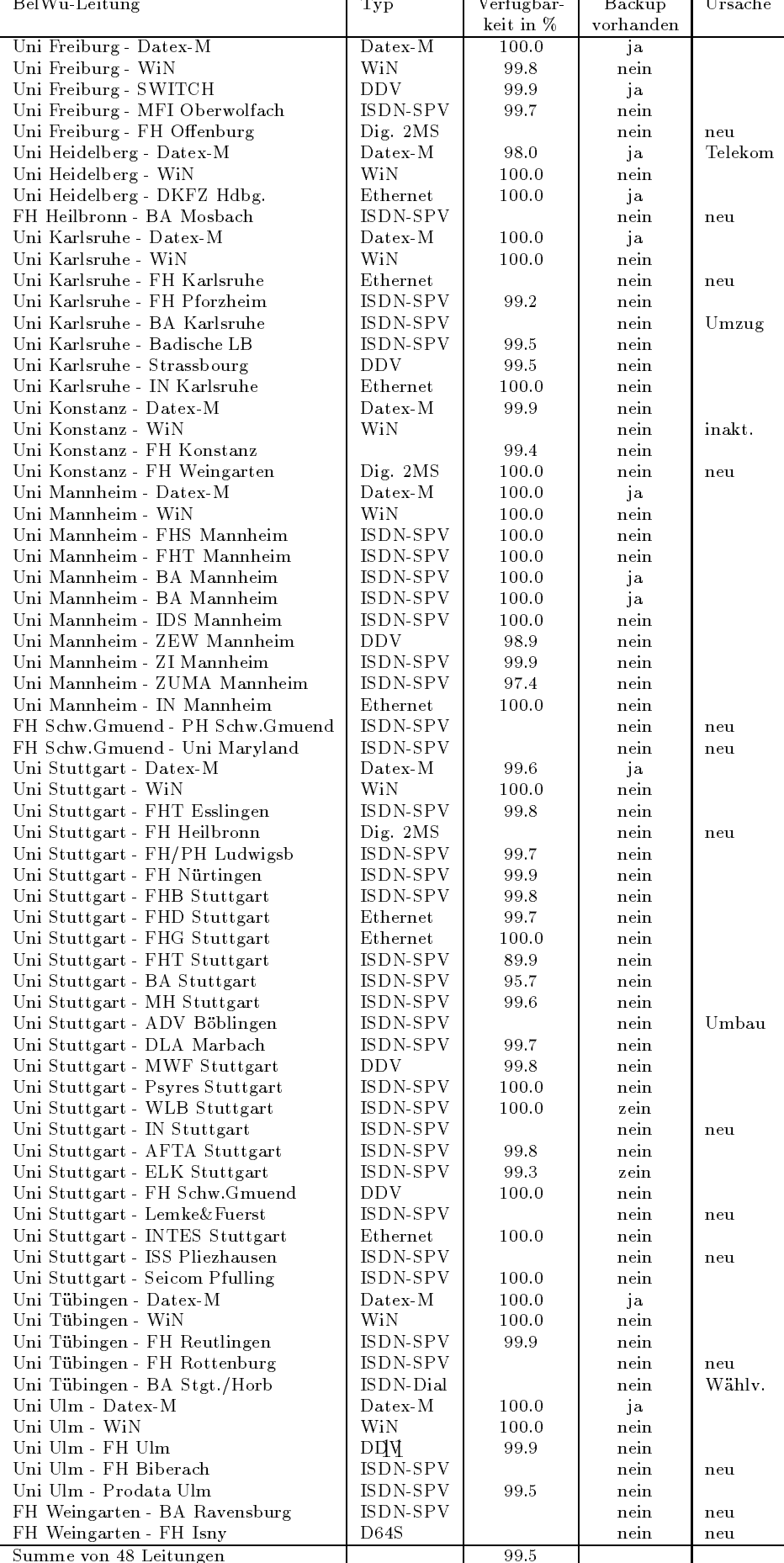

## D Durchsatzmessung

Die erste Tabelle zeigt den mit ftp gemessenen Durchsatz von Stuttgart aus zu den BelWu-SUNs an den Universitaten, sowie zu einer Fachhochschule. Die verwendeten Dateigrösen waren 500 KByte (Kaiserslautern über 2 MBit/s WiN und ESnet über 1,5 MBit/s DFN), 2 MByte (Heidelberg, Hohenheim, Karlsruhe, Konstanz, Mannheim, Tubingen, Ulm und LRZ Munc hen uber <sup>2</sup> MBit/s Datex-M, FH Oenburg uber – 2 Mbit/s Monopolitung ), sowie 3 MBC (Freiburg und Stuttgart uber 34 MBit/s Datex-M bzw. 10 MBit/s Ethernet). Die Dateien wurden nach /dev/null kopiert. Ein Testlauf fand am 16.10.95 zwischen 12:00 und 12:30 Uhr statt; der andere wurde am 12.10.95 nachts zwischen 1:05 und 1:52 Uhr durchgefuhrt; der hierbei ermittelte Durchsatz ist durch die zufallsbedingte Auslastung der Leitung verursacht. Die Werte sind in KByte/sec.

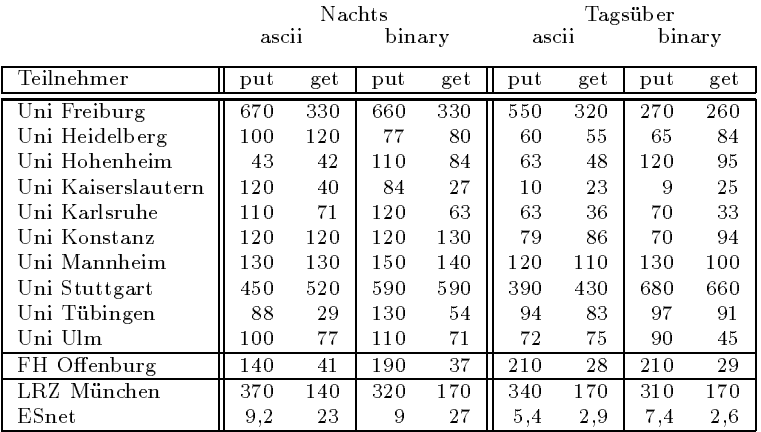

Die zweite Tabelle zeigt die mit ping (netmon) gemessenen Roundtripzeiten in Millisekunden. Gemessen wurde am 12.10.95 zwischen 12:45 und 15:15 Uhr von Stuttgart aus.

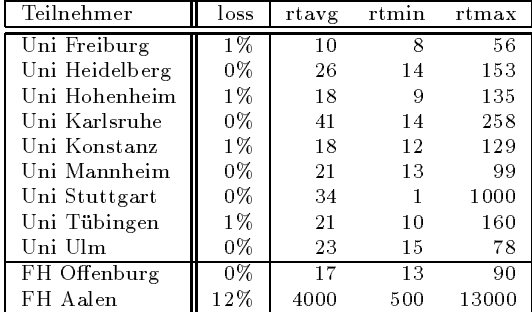

Die Daten wurden anfangs anhand der BelWu-Datenbank ermittelt; spater aufgrund von Nameserverabfragen. Gezahlt werden nur TCP/IP-Rechner.

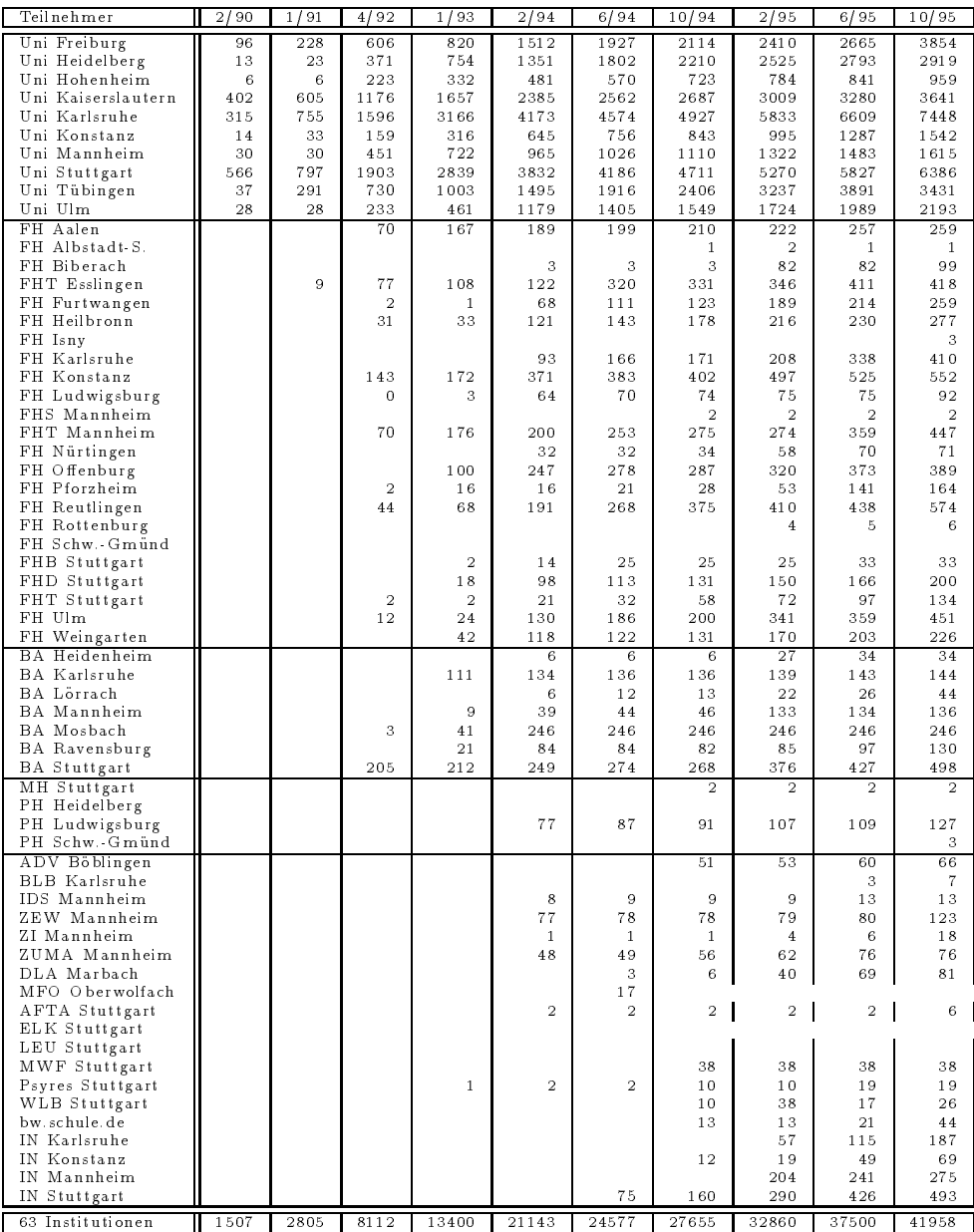